## **Censo Estudantil TRFMED 2024**

## **OTRFMED**

## **O que é?**

Titular com filhos entre **21 e 23 anos** precisa enviar o certificado de matrícula em curso regular, reconhecido pelo MEC

## **Passo-a-passo**

Acesse o FALE CONOSCO pelo Portal **1.** do beneficiário ou APP TRFMED

**Fale Conosco** 

Consulta

**Fale Conosco** 

Registro

Acesse a área **2.** REGISTRO/REGISTRAR

Agora é só clicar em CENSO **3.** ESTUDANTIL e preencher os campos de Registro (relatar a solicitação), e-mail e anexar o documento

**4.** Para concluir o envio clique em: salvar

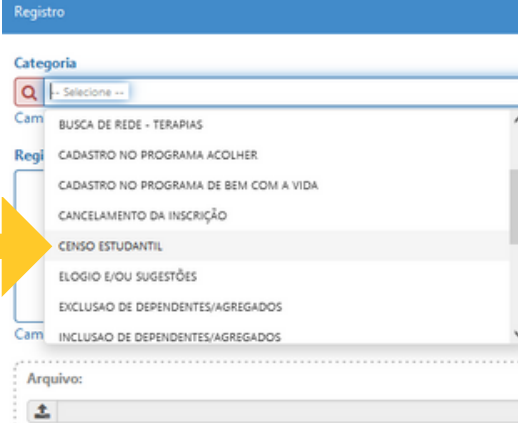

**Prazo Até 31 de maio**

**圖 Salvar** 

[trfmed.trf5.jus.br](https://trfmed.trf5.jus.br/) **(81) 3425.9970** TRFMED Autogestão [TRFMED](https://www.youtube.com/channel/UCv7_Px_JfqE2pcN7OA55zKQ)